### Министерство образования и науки Российской Федерации

Набережночелнинский филиал федерального государственного бюджетного образовательного учреждения высшего образования «Казанский национальный исследовательский технический университет им. А.Н. Туполева-КАИ»

Кафедра экономики и менеджмента

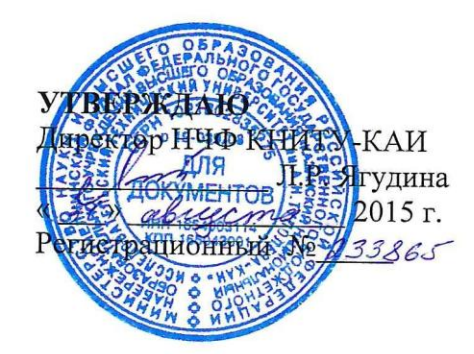

### РАБОЧАЯ ПРОГРАММА дисциплины Руководство людьми в малой группе

Индекс по учебному плану: Б1.В.ДВ.09.02 Направление подготовки: 38.03.01 Экономика Квалификация: бакалавр Профиль подготовки: экономика предприятий и организаций Вид (ы) профессиональной деятельности: расчетно-экономическая, организационно-управленческая

> Набережные Челны 2015 г.

Рабочая программа составлена на основе Федерального государственного образовательного стандарта высшего образования по направлению подготовки 38.03.01 Экономика, утвержденного приказом Министерства образования и науки Российской Федерации от 12 ноября 2015 г. № 1327 и в соответствии с учебным планом направления 38.03.01 Экономика, утвержденным Ученым советом КНИТУ-КАИ 28 декабря 2015 г. № 11.

Рабочая программа дисциплины разработана кандидатом педагогических наук, доцентом кафедры экономики и менеджмента Л.Р. Ягудиной, утверждена на заседании кафедры экономики и менеджмента (протокол № 4 от 20 ноября 2015 г.).

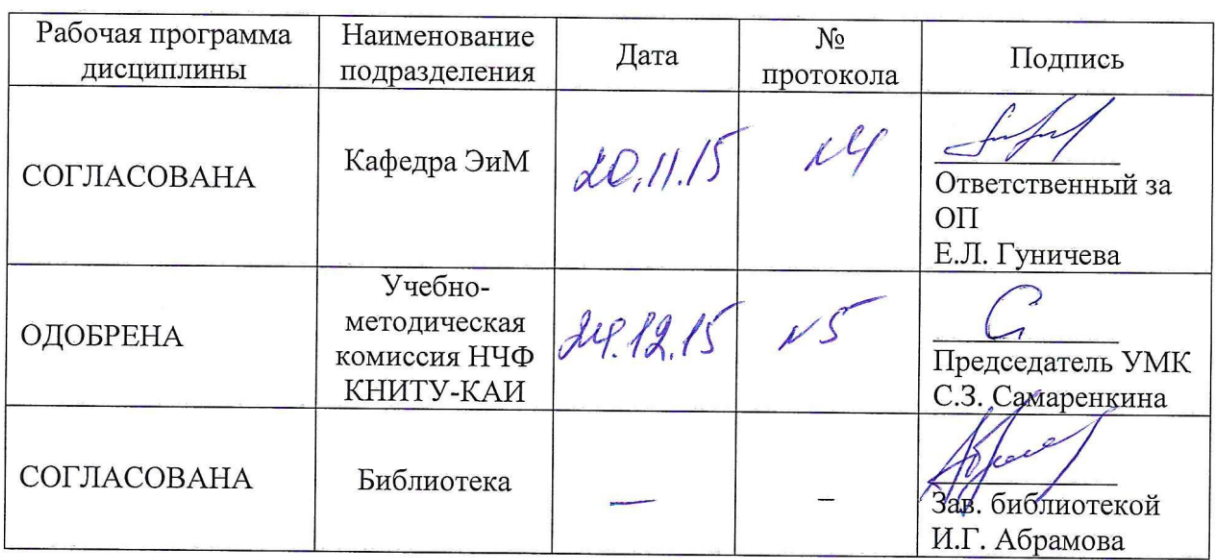

### **РАЗДЕЛ 1. ИСХОДНЫЕ ДАННЫЕ И КОНЕЧНЫЙ РЕЗУЛЬТАТ ОСВОЕНИЯ ДИСЦИПЛИНЫ**

### **1.1 Цель изучения дисциплины**

Формирование способности руководить людьми в малой группе, созданной для реализации конкретного экономического проекта

### **1.2 Задачи дисциплины**

- формирование знаний в области руководства людьми в малой группе;
- формирование умений руководить людьми в малой группе;
- формирование навыков руководства людьми в малой группе.

### **1.3 Место дисциплины в структуре ОП ВО**

Дисциплина «Руководство людьми в малой группе» входит в Блок 1. Дисциплины (модули). Вариативная часть.

### **1.4 Объем дисциплины (с указанием трудоемкости всех видов учебной работы)**

Таблица 1а

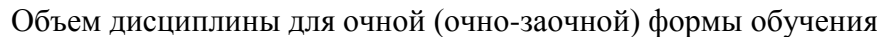

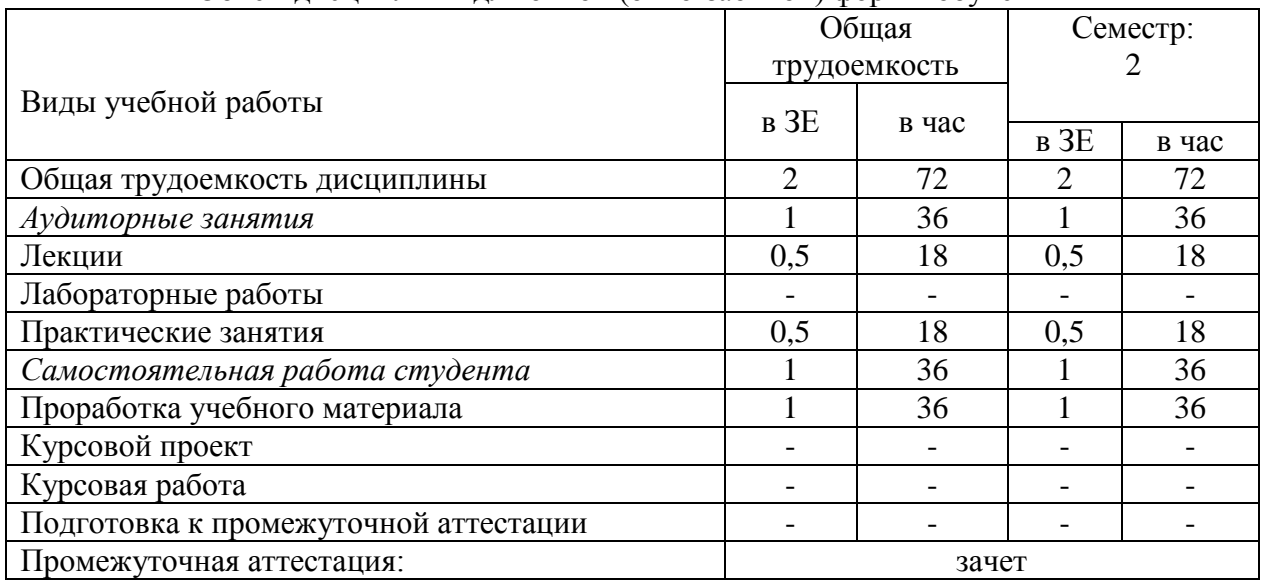

### Таблица 1б

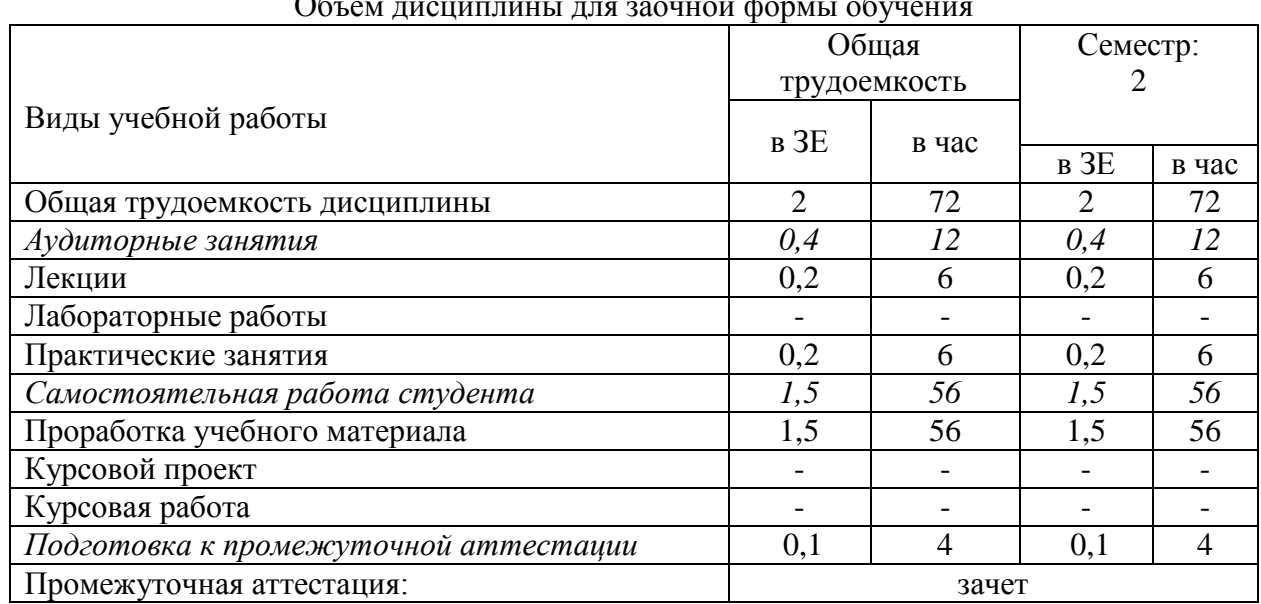

Объем дисциплины для заочной формы обучения

# 1.5 Планируемые результаты обучения

Таблица 2

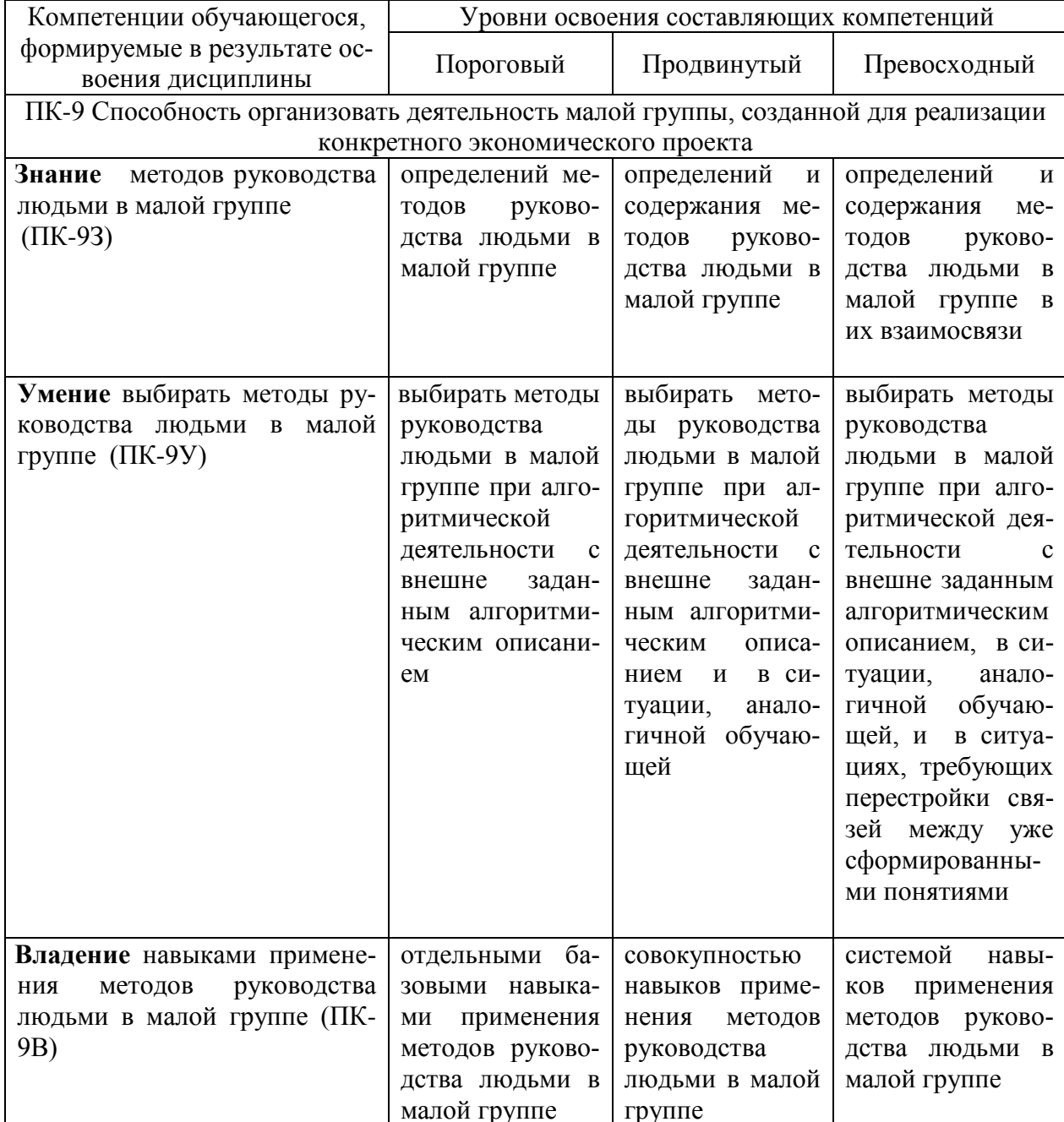

## Формируемые компетенции

# РАЗДЕЛ 2 СОДЕРЖАНИЕ ДИСЦИПЛИНЫ И ТЕХНОЛОГИЯ ЕЕ ОСВОЕНИЯ

### 2.1 Структура дисциплины, ее трудоемкость

Таблица 3

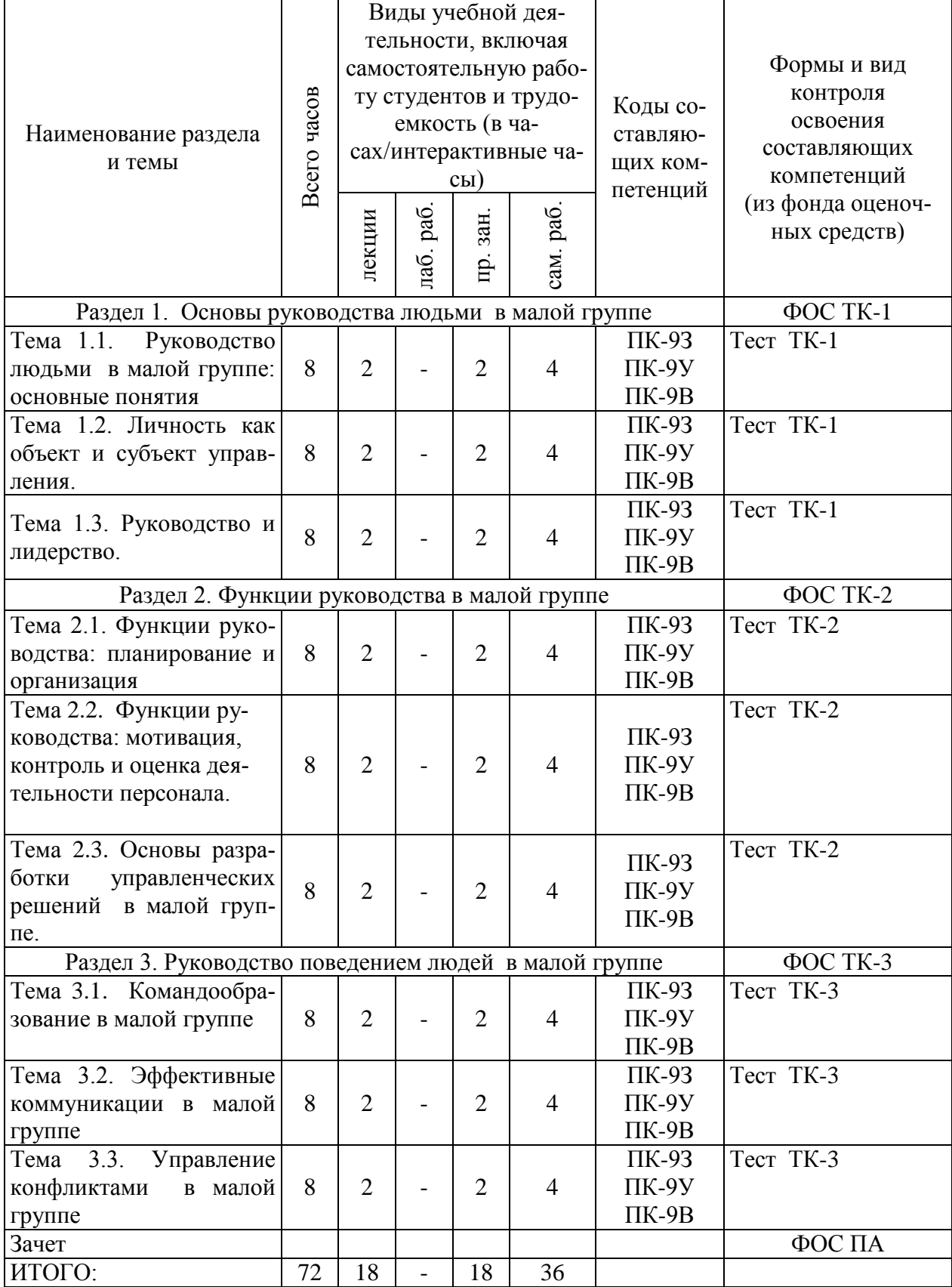

Распределение фонда времени по видам занятий

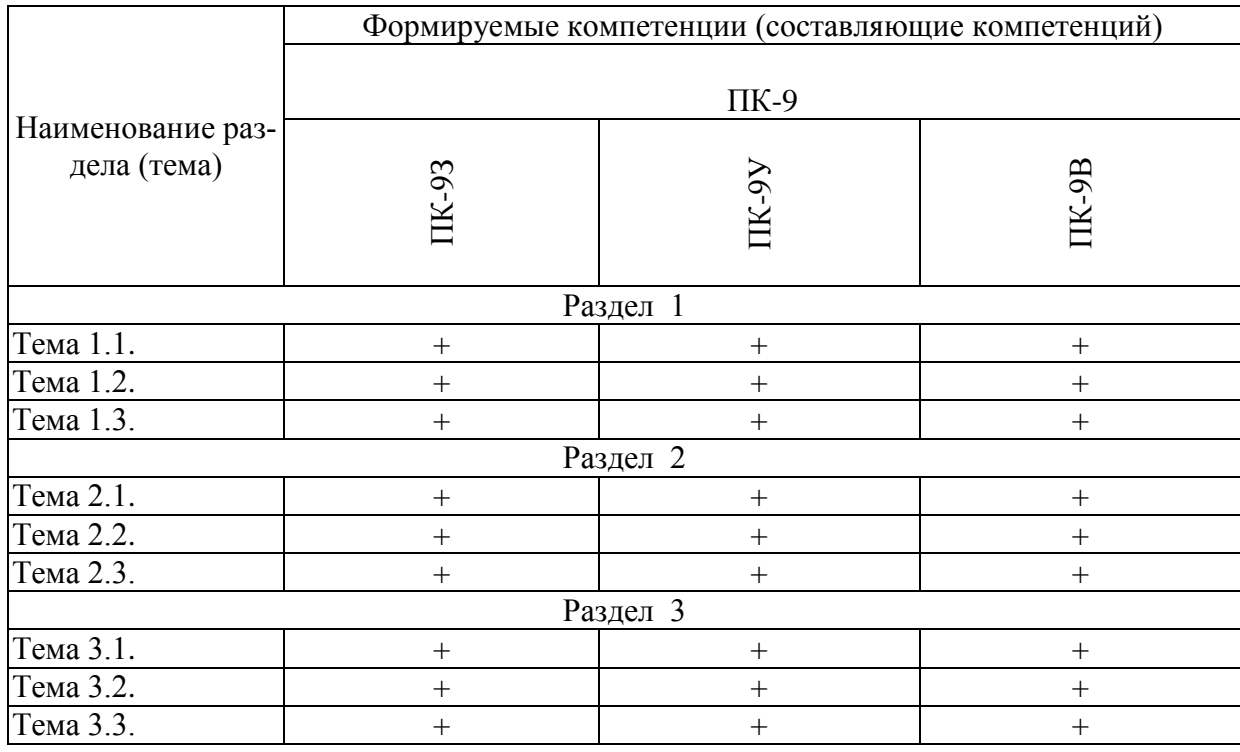

### Матрица компетенций по разделам РП

### **2.2 Содержание дисциплины**

Раздел 1. Основы руководства людьми в малой группе

Тема 1.1.Руководство людьми в малой группе: основные понятия

Сущность понятий «управление», «менеджмент», «руководство». Руководство людьми как часть профессиональной деятельности линейного менеджера. Роль линейного менеджера в управлении организацией. Функционал линейного руководителя (R&R). Литература: [1]; [2]; [4].

Тема 1.2. Личность как объект и субъект управления.

Психология личности работника как объекта управления. Основные свойства личности. Индивидуально-психологические свойства личности и их учет в руководстве людьми. Методы управления. Социально-психологические характеристики личности руководителя. Личностные качества успешного руководителя. Типология руководителей. Литература: [2]; [5].

Тема 1.3.Руководство и лидерство.

Стиль руководства и лидерство. Концепции лидерства. Теория лидерских качеств. Подходы к определению стиля руководства: концепция лидерского поведения. Решетка менеджмента. Концепции ситуационного лидерства. Развитие лидерских компетенций.

Литература: [2]; [4]; [5].

Раздел 2. Функции руководства в малой группе.

Тема 2.1. Функции руководства: планирование и организация.

Целеполагание в деятельности линейного менеджера. Построение дерева целей. Метод SMART. Критерии достижения целей. Определение критериев достижения

целей. Сущность и виды планирования. Технологии планирования. График Ганта. Делегирование полномочий в деятельности менеджера. Основные цели и ситуации делегирования. Правила делегирования. Литература: [2]; [5].

Тема 2.2. Функции руководства: мотивация, контроль и оценка деятельности персонала.

Понятие мотивации и ее роль в достижении целей управления. Основные теории мотивации. Заработная плата как одна из форм стимулирования трудовой деятельности. Методы нематериальной мотивации персонала. Необходимость и сущность контроля как функции управления. Виды и процесс контроля. Характеристики эффективного контроля. Деловая оценка персонала, его сущность и виды. Оценка профессионального поведения и личных качеств работников.

Литература: [1]; [2]; [5].

Тема 2.3. Основы разработки управленческих решений в малой группе.

Общая характеристика управленческих решений. Основные требования к принимаемым решениям. Инструменты разработки управленческих решений. Эвристические методы поиска решений (мозговой штурм, метод фокальных объектов). Основы теории ограничения Э. Голдратта.

Литература: [1]; [3].

Раздел 3. Руководство поведением людей в малой группе

Тема 3.1. Командообразование в малой группе.

Командообразование как ключевая задача лидера-руководителя. Создание команды. Роли в команде. Отличия команд от рабочих групп. Жизненный цикл команды. Современные технологии командообразования. Литература: [1]; [3].

Тема 3.2. Эффективные коммуникации в малой группе

Сущность коммуникационного процесса, его роль в управлении. Уровни коммуникаций. Коммуникационные сети. Модель коммуникационного процесса и проблемы, возникающие при ее функционировании. Межличностные и организационные барьеры в коммуникациях, способы их преодоления. Конструирование эффективных коммуникаций.

Литература: [1]; [3].

Тема 3.3. Управление конфликтами в малой группе

Роль конфликта и факторы, определяющие развитие конфликта в малой группе. Функции, типы, уровни и модель конфликтов. Управление конфликтной ситуацией. Этапы эффективного управления конфликтной ситуацией. Методы управления конфликтами. Общие рекомендации по решению конфликтной ситуации.

Литература: [1]; [2]; [4]; [5].

### **2.3. Курсовой проект /курсовая работа**

Курсовой проект и курсовая работа по дисциплине учебным планом не предусмотрены.

### **РАЗДЕЛ 3 ОЦЕНОЧНЫЕ СРЕДСТВА ОСВОЕНИЯ ДИСЦИПЛИНЫ И КРИТЕРИИ ОЦЕНОК ОСВОЕНИЯ КОМПЕТЕНЦИЙ**

### **3.1 Оценочные средства для текущего контроля**

Фонд оценочных средств для проведения текущего контроля (ФОС ТК) является составной частью РП дисциплины и хранится на кафедре.

ФОС ТК адаптирован для обучающихся-инвалидов и лиц с ограниченными возможностями здоровья и позволяет оценить достижение ими запланированных результатов обучения и уровень сформированности заявленных компетенций.

### **Типовые тесты оценки знаний студентов**

1. К какому виду методов управления относится материальное стимулирование? *Выберите один правильный ответ.*

А. экономическим методам управления;

Б. социальным методам управления;

В. психологическим методам управления.

2. Определите последовательность этапов планирования работы команды. *Ответ запишите в виде последовательности букв, обозначающих действие.*

А. анализ ресурсов.

Б. целеполагание (формулировка целей)

- В. составление перечня необходимых действий
- Г. контроль за выполнением плана
- Д. подготовка детального плана действий

3. Какие действия Вы предпримите для выравнивания напряженности в конфликте? *Выберите один правильный ответ.*

А. обвинения, угрозы, наказания

Б. принижение проблемы

В. проявление интереса к проблемам партнера

4. Выберите пути удовлетворения потребностей работника. *Ответ запишите в виде цифры левого столбца с цифрой правого столбца (например, 1-1). Каждый элемент правого столбца может быть использован один раз или не использован вообще.*

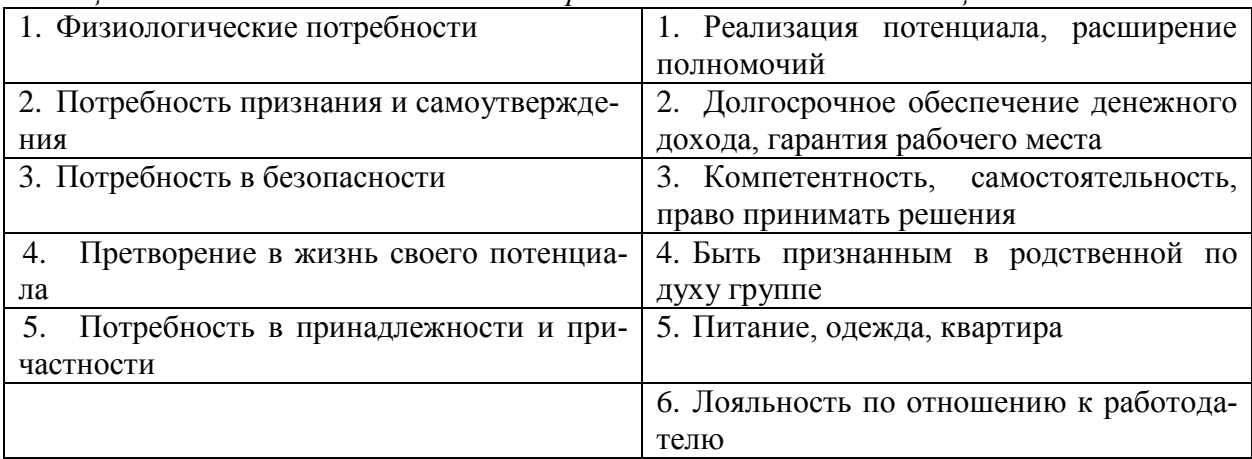

### **3.2 Оценочные средства для промежуточного контроля.**

Фонд оценочных средств для проведения промежуточной аттестации (ФОС ПА) является составной частью РП дисциплины, разработан в виде отдельного документа, в соответствии с положением о ФОС ПА.

ФОС ПА адаптирован для обучающихся-инвалидов и лиц с ограниченными возможностями здоровья и позволяет оценить достижение ими запланированных результатов обучения и уровень сформированности компетенций, заявленных в рабочей программе.

### **Первый этап: типовые тестовые задания**

1. В каком из приведенных ниже примеров можно увидеть недостатки демократических методов управления? *Выберите один правильный ответ.*

А. благодаря тому, что руководители внимательно прислушиваются к мнениям подчиненных и учитывают их в своей деятельности, между руководителем и подчиненными устанавливаются тесные, доверительные отношения. Однако при этом у подчиненных развивается сильное чувство зависимости и не воспитывается самостоятельность.

Б. если руководители будут выслушивать мнение каждого подчиненного, они будут тратить много времени на уговоры, убеждения, урегулирование различных вопросов. В связи с этим может случиться так, что у руководители будут не в состоянии своевременно проводить в жизнь необходимые мероприятия в экстремальных условиях.

В. если руководители будут слишком часто прибегать к выслушиванию мнений подчиненных, то последним это постепенно надоест, и они станут избегать первых, советоваться со старшими по возрасту коллегами, общение с которыми «удобнее», чем общение с начальством.

2. Между двумя членами группы возник конфликт, который мешает им успешно работать. Каждый из них в отдельности обращался к вам с просьбой разобраться и поддержать его позицию. Что нужно сделать вам как руководителю? *Выберите один правильный ответ.*

А. пресечь конфликт на работе, а конфликтные взаимоотношения порекомендовать разрешить в неслужебное время;

Б. попросить разобраться в конфликте специалистов лаборатории социологических исследований или другого подразделения службы управления персоналом, в чьи функции это входит;

В. лично попытаться разобраться в мотивах конфликта и найти приемлемый для обеих сторон вариант примирения;

Г. выяснить, кто из членов группы является авторитетом для конфликтующих, и попытаться через него воздействовать на них.

3.В результате диагностики малой группы выявлено, что доминирующей потребностью большинства ее членов является потребность в безопасности. Определите приоритетный метод мотивации для данной малой группы. *Выберите один правильный ответ.*

А. пакет социальных льгот

Б. планирование карьеры

В. создание благоприятного морально-психологического климата

### **Второй этап: типовые контрольные задания**

### **Кейс 1.**

1

Вы – менеджер проекта.<sup>1</sup>

Ваша команда работает ровно. Явных аутсайдеров или звезд в команде нет. Команда проекта ведет разработку продукта, результаты которого сдаются поэтапно. Несмотря на отлаженную процедуру оценки объема итерации, команда проекта 4 раза срывала сроки выполнения этапов проекта (от 1 до 4-5 рабочих дней). Причины срыва каждый раз разные, какой-то одной системной выявить не удалось.

Директор компании, в которой работает проектная команда, вызвал Вас и донес до него следующее управленческое решение.

<sup>1</sup> https://habrahabr.ru/company/stratoplan/blog/253559/

Если следующий этап, в начале которого сейчас находится проект, будет сорван по срокам, то с целью наведения дисциплины и создания показательного прецедента для других команд компании (всего в вашей компании работает более 1000 сотрудников) из Вашей команды будет уволена половина сотрудников, а проект будет переформатирован по составу людей и срокам.

#### **Вопросы:**

1. Говорить или не говорить команде о решение руководства?

2. Если говорить, то, что именно и какими словами говорить команде или отдельным ее членам?

3. Если не говорить команде, то каким будут ваши дальнейшие действия? Будете работать? Не будете?

4. Как будете вести команду дальше? К каким последствиям может привести выбранная вами модель поведения?

### **3.3 Форма и организация промежуточной аттестации по итогам освоения дисциплины**

По итогам освоения дисциплины зачет проводится в два этапа: **тестирование** и **письменное задание.** 

**Первый этап** проводится в виде тестирования.

**Тестирование** ставит целью оценить **пороговый** уровень освоения обучающимися заданных результатов, а также знаний и умений, предусмотренных компетенциями.

Для оценки **превосходного и продвинутого** уровня усвоения компетенций проводится **Второй этап** в виде **письменного ответа,** в который входит решение контрольного задания.

Форма проведения текущей и промежуточной аттестации для обучающихсяинвалидов устанавливается с учетом индивидуальных психофизиологических особенностей (устно, письменно на бумаге, письменно на компьютере, в форме тестирования и т.п.) При необходимости обучающемуся-инвалиду предоставляется дополнительное время для подготовки ответа на зачете.

### **3.4 Критерии оценки промежуточной аттестации**

Результаты промежуточного контроля заносятся в АСУ «Деканат» в баллах.

Таблица 5

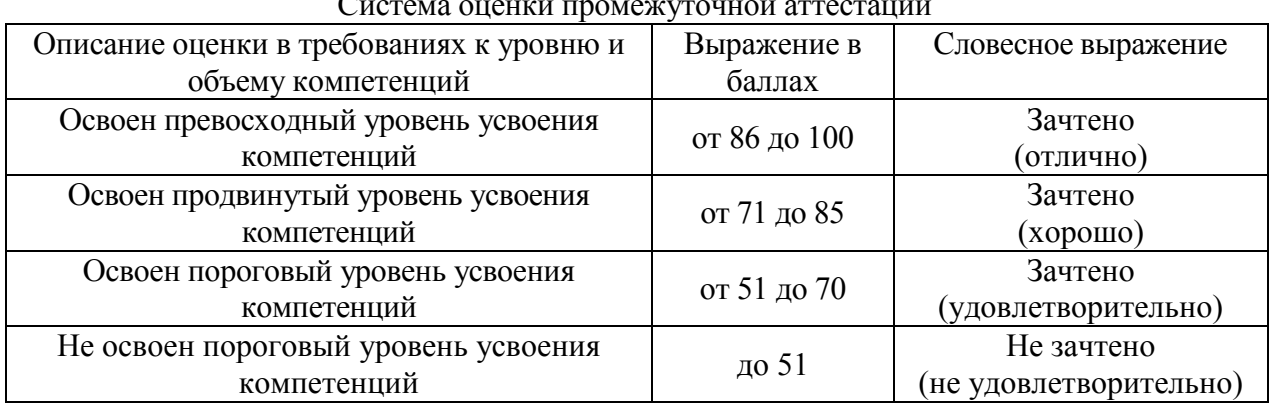

### Система оценки промежуточной аттестации

### **РАЗДЕЛ 4 ОБЕСПЕЧЕНИЕ ДИСЦИПЛИНЫ**

### **4.1 Учебно-методическое обеспечение дисциплины**

### **4.1.1 Основная литература**

1. Фаррахов А. Менеджмент [Электронный ресурс]: Учебное пособие. 2-е изд. — СПб.: Питер, 2014. — 352 с.: ил. — (Серия «Учебное пособие»).- Режим доступа: <https://ibooks.ru/reading.php?productid=338588>

### **4.1.2 Дополнительная литература**

2. Дейнека А.В. Управление человеческими ресурсами [Электронный ресурс]: учебник для бакалавров / А. В. Дейнека, В. А. Беспалько. - М. : Дашков и К°, 2014. - 392 с. - (Учебные издания для бакалавров). - ISBN 978-5-394-02048-3.- Режим доступа: <http://ibooks.ru/reading.php?short=1&isbn=978-5-394-02048-3>

3. Маслова Е.Л. Менеджмент [Электронный ресурс]: Учеб. для бакалавров. — Электрон. дан. — М.: Дашков и К, 2015. — 336 с. — Режим доступа: <https://ibooks.ru/reading.php?productid=342468>

4. Теория менеджмента: Учебник для вузов /Под ред. А.М. Лялина. — СПб.: Питер, 2015. — 464 с.: ил. — (Серия «Учебник для вузов»).- Режим доступа: <https://ibooks.ru/reading.php?productid=344870>

### **4.1.3 Методическая литература к выполнению практических и/или лабораторных работ**

Методические указания Blackboard Learn [https://bb.kai.ru:8443/webapps/blackboard/content/listContentEditable.jsp?content\\_id=\\_267975\\_](https://bb.kai.ru:8443/webapps/blackboard/content/listContentEditable.jsp?content_id=_267975_1&course_id=_13759_1&mode=reset) [1&course\\_id=\\_13759\\_1&mode=reset](https://bb.kai.ru:8443/webapps/blackboard/content/listContentEditable.jsp?content_id=_267975_1&course_id=_13759_1&mode=reset)

**4.1.4 Методические рекомендации для студентов, в том числе по выполнению самостоятельной работы**

#### **4.1.4.1 Методические рекомендации**

Изучение дисциплины производится в тематической последовательности. Каждому практическому занятию и самостоятельному изучению материала предшествует лекция по данной теме.

Изучение лекционного материала выполняется с использованием слайдовой презентации, личных записей студента и рекомендованной литературы. Для лучшего усвоения и запоминания теоретического материала рекомендуется использовать технологию ментальных карт.

В результате самоподготовки студент должен ответить на материалы фонда оценочных средств по разделам курса, приведенным в рабочей программе дисциплины.

В качестве эмпирической базы для подготовки к практическим занятиям необходимо использовать опыт пребывания в трудовом коллективе, полученный во время производственной практики на предприятии.

При подготовке к зачету рекомендуется повторить материал лекций. При недостаточном понимании теоретических вопросов или затруднениях при решении задач следует посещать консультации преподавателя.

### **4.1.4.2 Перечень учебно-методического обеспечения для самостоятельной работы обучающихся по дисциплине.**

Методические указания Blackboard Learn https://bb.kai.ru:8443/webapps/blackboard/content/listContentEditable.jsp?content\_id=\_267975 [1&course\\_id=\\_13759\\_1&mode=reset](https://bb.kai.ru:8443/webapps/blackboard/content/listContentEditable.jsp?content_id=_267975_1&course_id=_13759_1&mode=reset)

#### **4.1.5 Методические рекомендации для преподавателей**

Преподавание дисциплины носит практико-ориентированный характер, который заключается в изучении дисциплины на примере производственных предприятий, участии их сотрудников на отдельных занятиях.

Теоретической основой обучения по дисциплине являются основные положения проблемного обучения, направленного на развитие самостоятельности студентов и заключающегося в создании проблемных ситуаций, в осознании, принятии и разрешении этих ситуаций в ходе совместной деятельности студентов и преподавателя, при оптимальной самостоятельности первых и под общим направляющим руководством последнего, а также в овладении студентами в процессе такой деятельности обобщенными знаниями и общими принципами решения проблемных задач.

В методике преподавания данной дисциплины рекомендуется выбор таких видов лекций, как лекция с элементами проблемной лекции, лекция с групповой дискуссией и лекция с решением конкретных ситуаций. Участие (внимание) слушателей в данных видах лекций обеспечивается путем вопросно-ответной беседы с аудиторией или постановки проблемного задания.

Для обеспечения готовности студентов к лекциям такого типа необходима организация их самостоятельной подготовки по предварительно поставленным вопросам и указанным материалам.

Практические занятия должны представлять собой целевое, прагматическое обучение. В них могут гармонично сочетаться подача нового материала преподавателем и активная работа студентов.

Самостоятельная работа студентов над решением поставленных проблемных задач под руководством преподавателя на лекциях и практических занятиях осуществляется в парах и группах. В начале изучения курса необходимо ознакомить студентов с правилами подобной работы.

Средства обучения: студентам предоставляется УМКД по дисциплине, размещенный в электронной информационно-образовательной среде вуза Blackboard Learn [https://bb.kai.ru:8443/webapps/blackboard/content/listContentEditable.jsp?content\\_id=\\_267975\\_](https://bb.kai.ru:8443/webapps/blackboard/content/listContentEditable.jsp?content_id=_267975_1&course_id=_13759_1&mode=reset) [1&course\\_id=\\_13759\\_1&mode=reset.](https://bb.kai.ru:8443/webapps/blackboard/content/listContentEditable.jsp?content_id=_267975_1&course_id=_13759_1&mode=reset) Материалы для самостоятельной работы студентов предназначены для подготовки к следующей лекции и подготовке к практическим занятиям.

В образовательном процессе используются социально-активные и рефлексивные методы обучения, а также технологии социокультурной реабилитации. Выбор методов обучения определяется, в том числе, особенностями восприятия учебной информации обучающихся-инвалидов и обучающихся с ограниченными возможностями здоровья.

### **4.2 Информационное обеспечение дисциплины**

### **4.2.1 Основное информационное обеспечение**

Перечень ресурсов информационно-телекоммуникационной сети «Интернет», необходимых для освоения дисциплины:

- 1. Blackboard Learn Электронные курсы КНИТУ-КАИ https://bb.kai.ru
- 2. ЭБС «Айбукс» [https://ibooks.ru](https://ibooks.ru/)
- 3. Научная электронная библиотека eLIBRARY.RU<https://elibrary.ru/defaultx.asp>
- 4. Электронная библиотека КНИТУ-КАИ [http://e-library.kai.ru](http://e-library.kai.ru/)

### **4.2.2 Дополнительное справочное обеспечение**

1. Маслова В.М. Управление персоналом [Электронный ресурс]: толковый словарь. — Электрон. дан. — М. : Дашков и К, 2014. — 120 с. — Режим доступа: <http://e.lanbook.com/book/50254>

### **4.2.3 Перечень информационных технологий, используемых при осуществлении образовательного процесса по дисциплине, включая перечень программного обеспечения и информационных справочных систем (при необходимости)**

- Microsoft Windows XP Pro
- Microsoft Office Standard 2007  $\equiv$
- Microsoft Office Professional Plus 2010
- Microsoft Office Standard 2010
- Sumatra PDF
- $-7-Zip$
- Opera  $\sim$
- Google Chrome
- Mozilla Firefox
- Справочно-правовая система «КонсультантПлюс» www.consultant.ru/
- $\overline{a}$ Информационно-правовой портал « ГАРАНТ.РУ» //www.garant.ru/

### **4.3 Кадровое обеспечение**

### **4.3.1 Базовое образование**

Высшее образование в области экономики и управления и /или наличие ученой степени и/или ученого звания в указанной области и /или наличие дополнительного профессионального образования – профессиональной переподготовки в области экономики или и управления.

### **4.3.2 Профессионально-предметная квалификация преподавателей**

Наличие научных и/или методических работ по организации или методическому обеспечению образовательной деятельности по экономике и управлению, выполненных в течение трех последних лет.

### **4.3.3 Педагогическая (учебно-методическая) квалификация преподавателей**

К ведению дисциплины допускаются кадры, имеющие стаж научно-педагогической работы (не менее 1 года) или практический опыт работы в области экономики и управления на должностях руководителей или ведущих специалистов более 3 последних лет.

Обязательное прохождение повышения квалификации (стажировки) не реже чем один раз в три года соответствующее области экономики и управления, либо в области педагогики.

Обязательна дополнительная подготовка в области инклюзивного образования: психофизиологические особенности инвалидов и лиц с ограниченными возможностями здоровья, специфика приема-передачи учебной информации, применение специальных технических средств обучения с учетом различных нозологий.

### **4.4 Материально-техническое обеспечение дисциплины**

Таблица 6

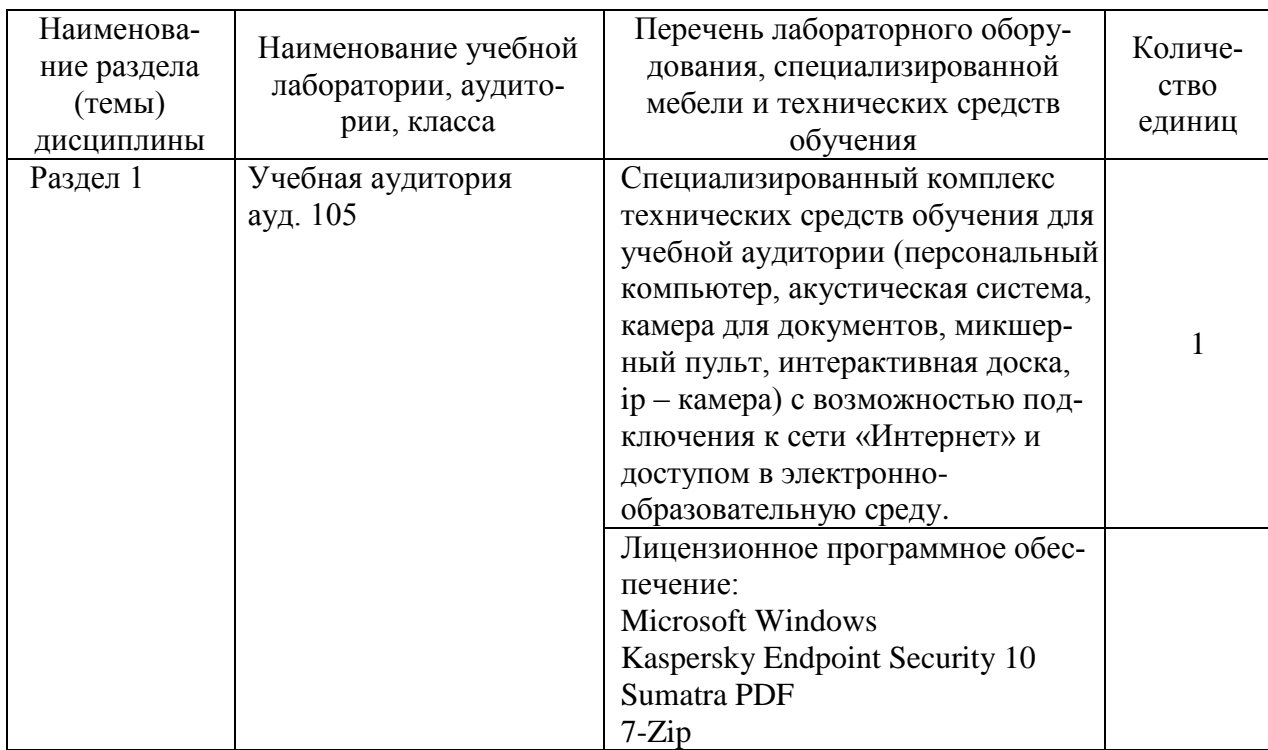

### Материально-техническое обеспечение дисциплины

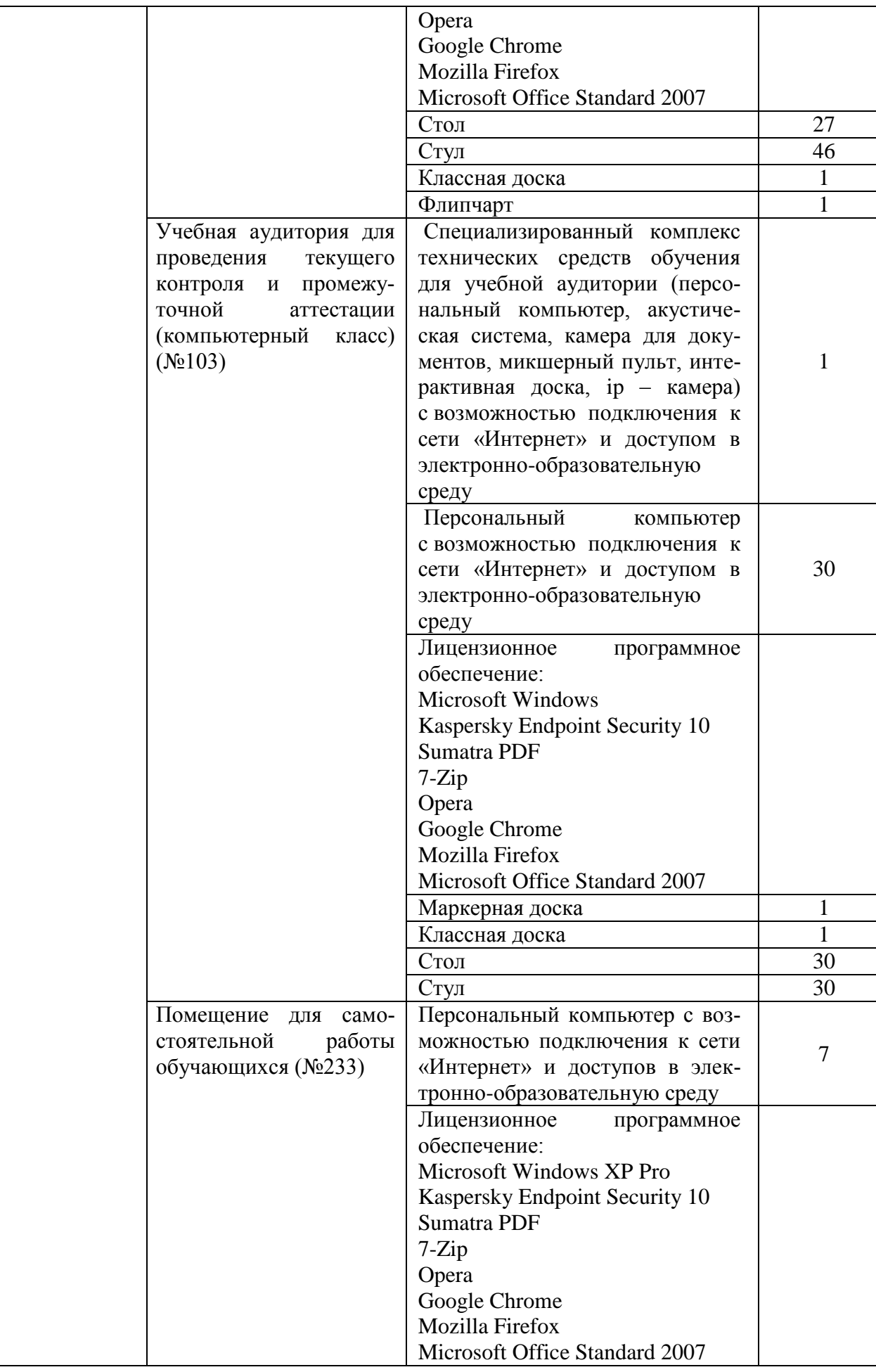

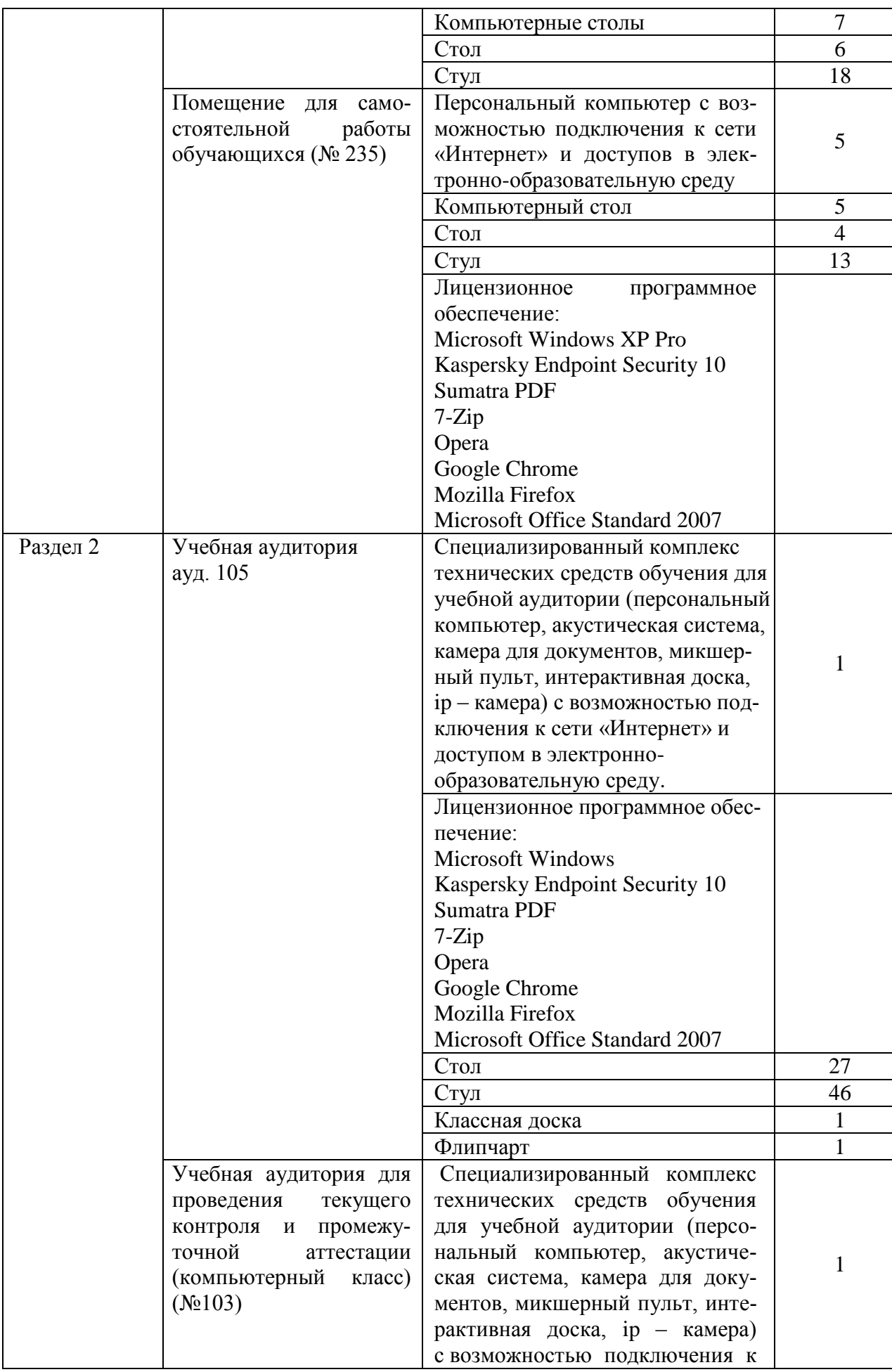

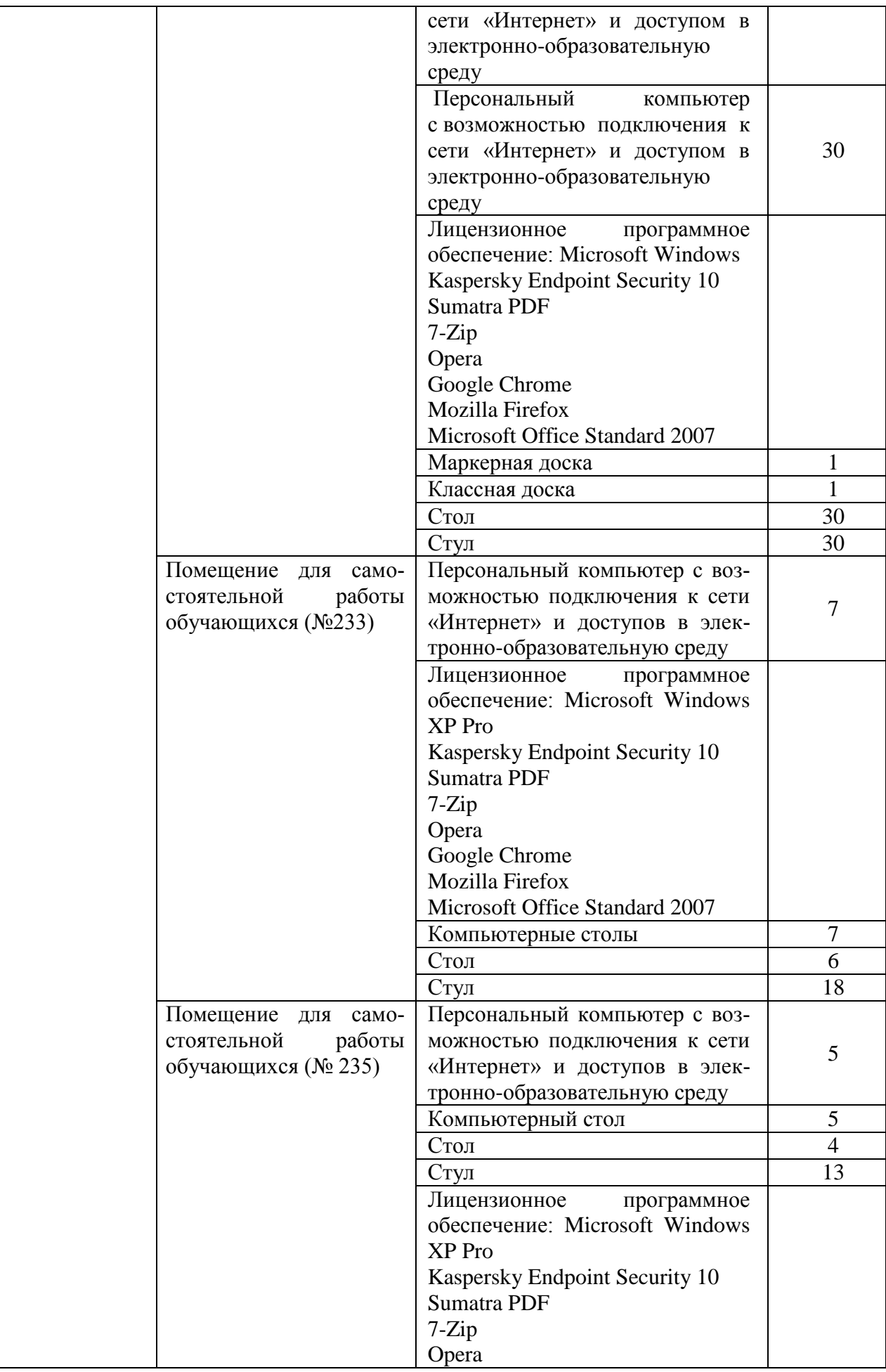

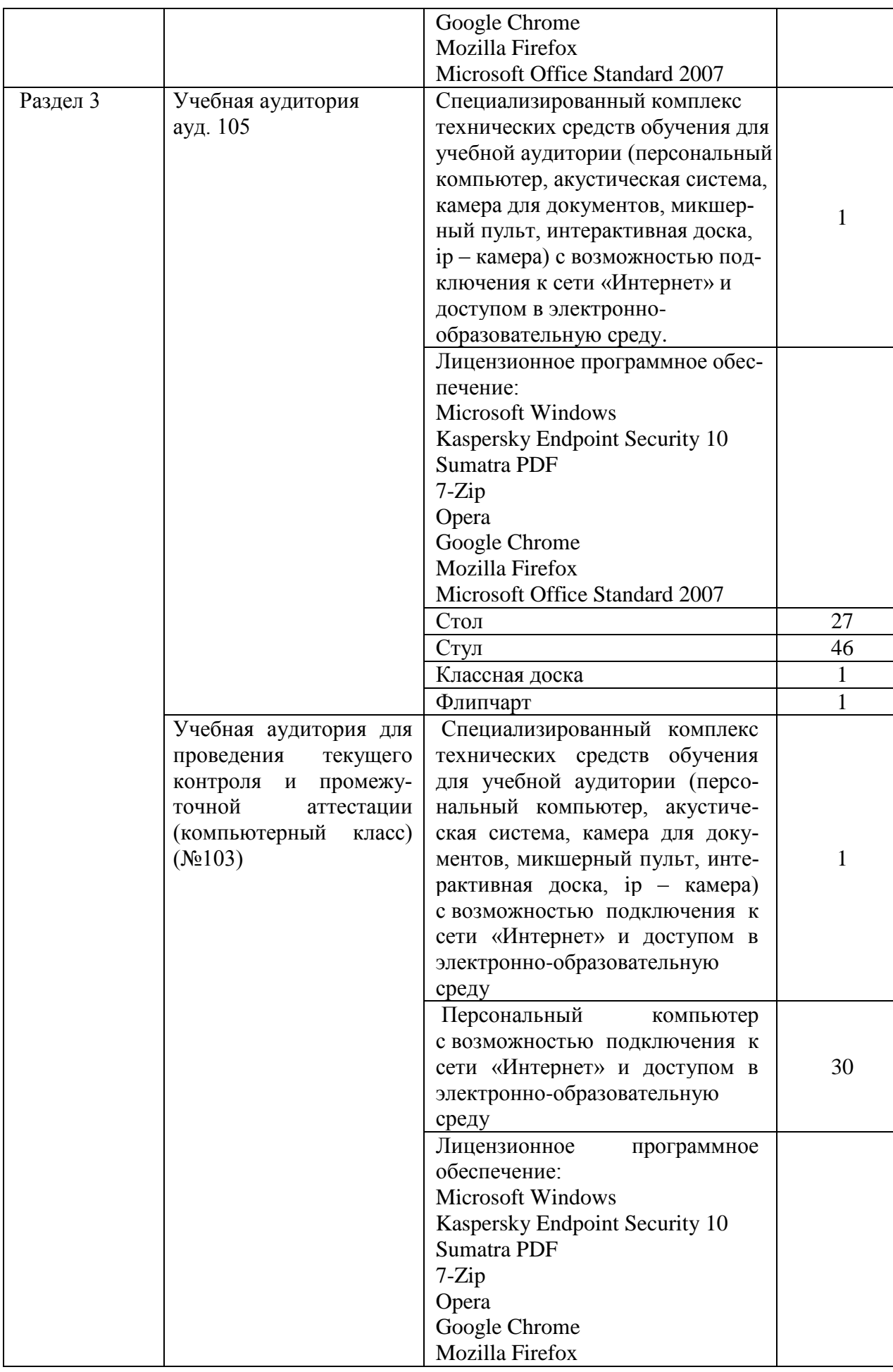

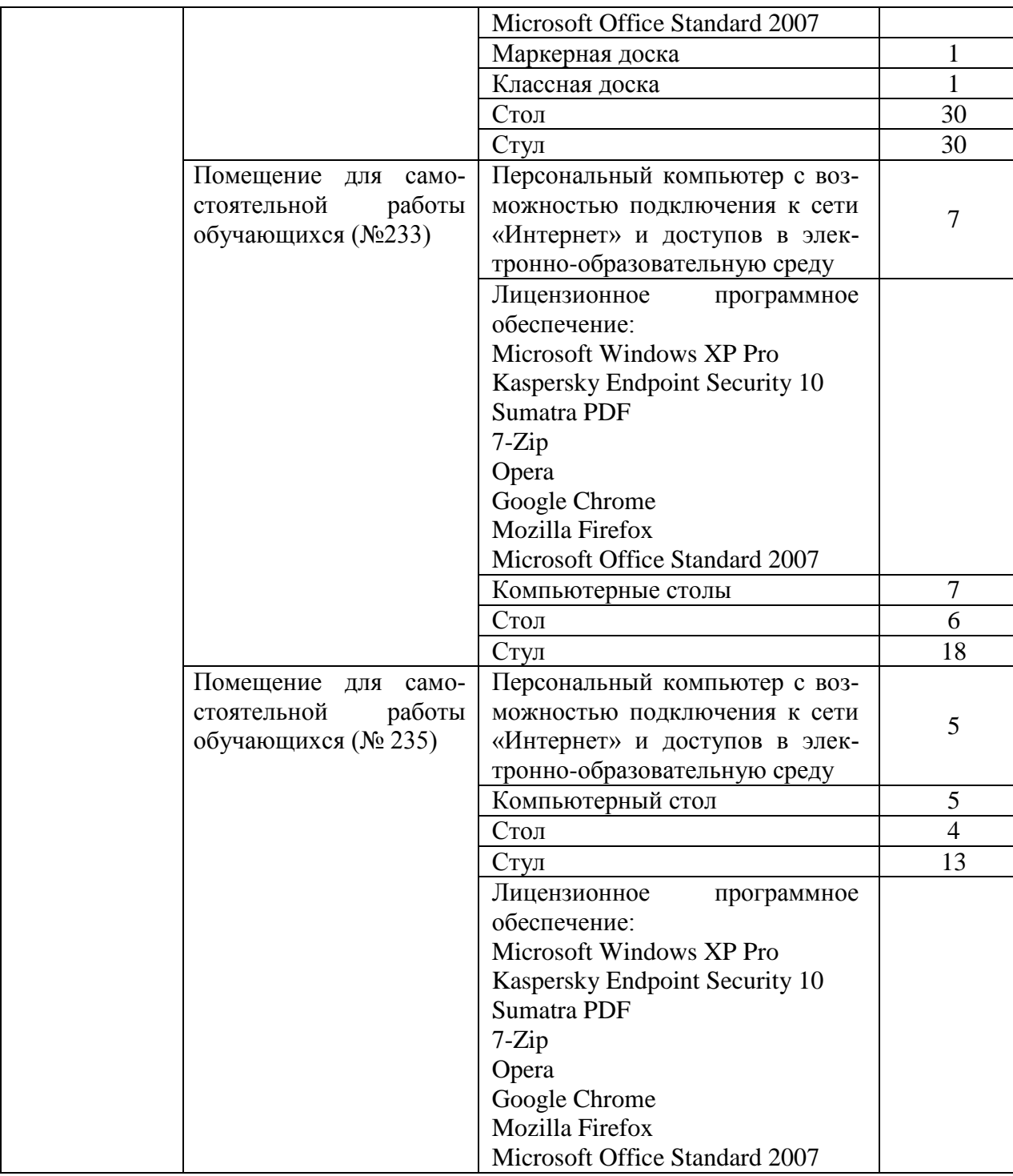

# РАЗДЕЛ 5. ВНОСИМЫЕ ИЗМЕНЕНИЯ И УТВЕРЖДЕНИЯ

5.1 Лист регистрации изменений, вносимых в рабочую программу дисциплины<br>Лист регистрации изменений

| $\lambda$               |                                  |                            | лист регистрации изменении             |                                                      |                                                             |
|-------------------------|----------------------------------|----------------------------|----------------------------------------|------------------------------------------------------|-------------------------------------------------------------|
| $\rm N\!o$<br>$\pi/\pi$ | № страницы внесения<br>изменений | Дата внесения<br>изменений | Содержание изменений                   | Зав. каф. реализующей<br>«Согласовано»<br>дисциплину | <b>o</b> председатель УМК НЧФ<br>«Согласовано»<br>KHITY-KAM |
| $\,1$                   | $\overline{2}$                   | $\overline{3}$             | $rac{4}{2e}$                           | 5                                                    |                                                             |
| $\hat{f}$               | 10                               | 30.05.16                   | za<br>$\frac{1}{2}$<br>$\overline{22}$ | E VI                                                 |                                                             |
|                         |                                  |                            |                                        |                                                      |                                                             |
|                         |                                  |                            |                                        |                                                      |                                                             |
|                         |                                  |                            |                                        |                                                      |                                                             |
|                         |                                  |                            |                                        |                                                      |                                                             |
|                         |                                  |                            |                                        |                                                      |                                                             |
|                         |                                  |                            |                                        |                                                      |                                                             |
|                         |                                  |                            |                                        |                                                      |                                                             |
|                         |                                  |                            |                                        |                                                      |                                                             |
|                         |                                  |                            |                                        |                                                      |                                                             |
|                         |                                  |                            |                                        |                                                      |                                                             |
|                         |                                  |                            |                                        |                                                      |                                                             |
|                         |                                  |                            |                                        |                                                      |                                                             |
|                         |                                  |                            |                                        |                                                      |                                                             |
|                         |                                  |                            |                                        |                                                      |                                                             |
|                         |                                  |                            |                                        |                                                      |                                                             |
|                         |                                  |                            |                                        |                                                      |                                                             |
|                         |                                  |                            |                                        |                                                      |                                                             |

### 5.2 Лист утверждения рабочей программы дисциплины на учебный год

Рабочая программа дисциплины утверждена на ведение учебного процесса в учебном году:

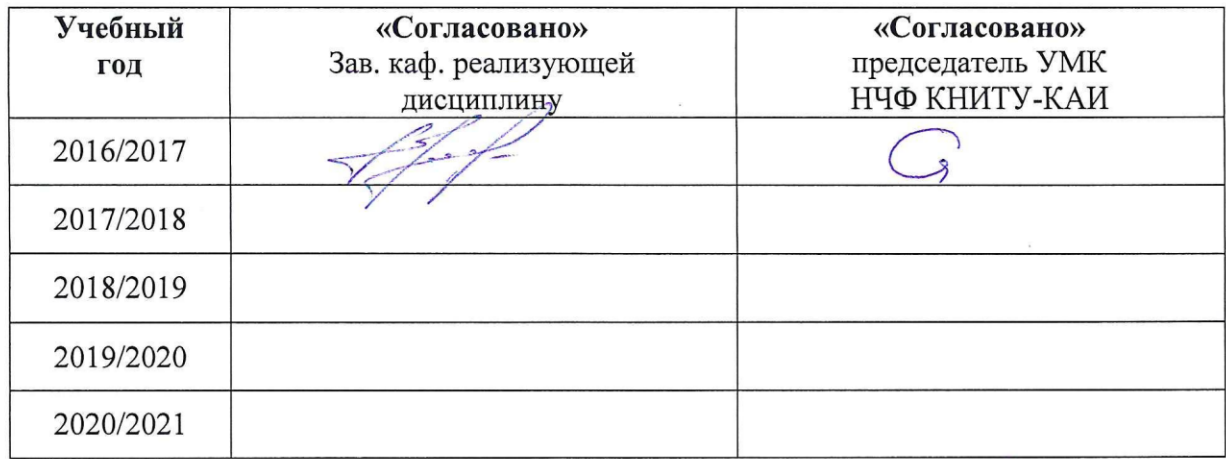